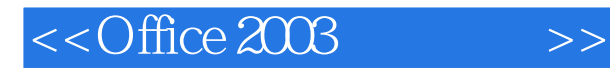

 $<<$ Office  $2003$   $>>$ 

- 13 ISBN 9787302258612
- 10 ISBN 7302258619

出版时间:2011-8

页数:324

PDF

更多资源请访问:http://www.tushu007.com

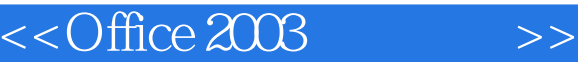

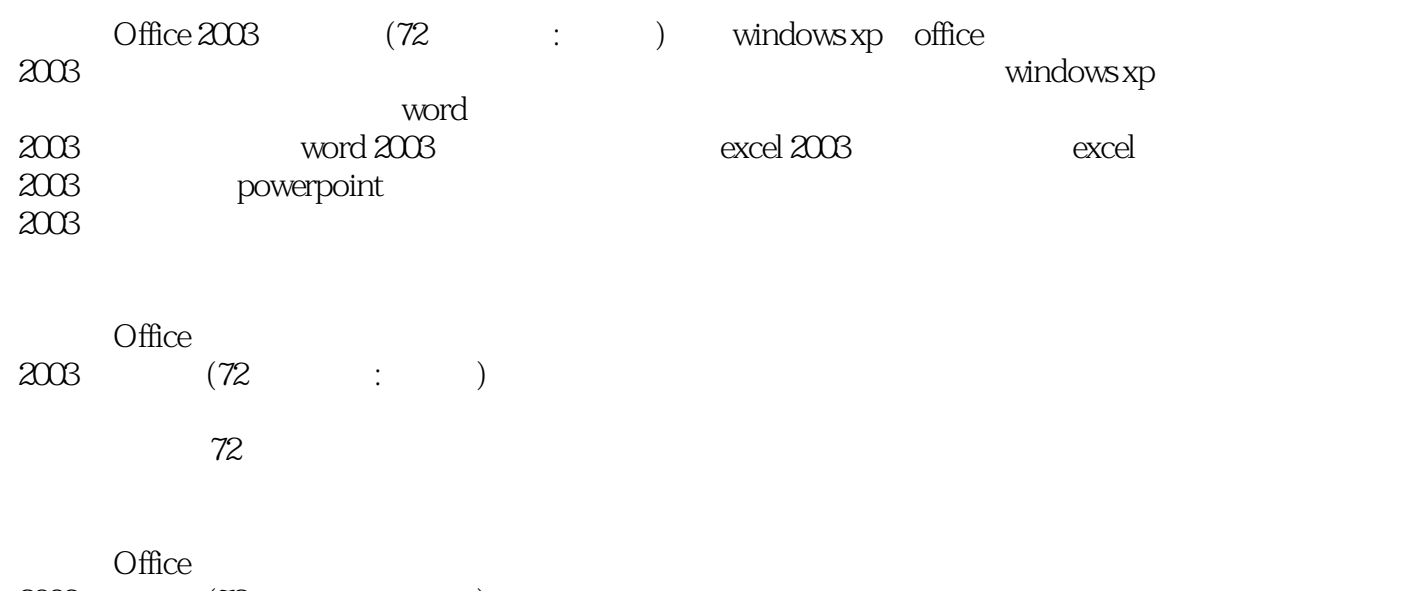

 $2003$  (72 : )

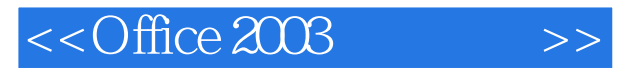

#### Windows XP

 $30$   $42$ 

"按钮便可阅读电子图书。

 $\frac{1}{2}$ ,  $\frac{1}{2}$ ,  $\frac{1}{2}$ ,

 $\mu$ 

## $<<$ Office 2003

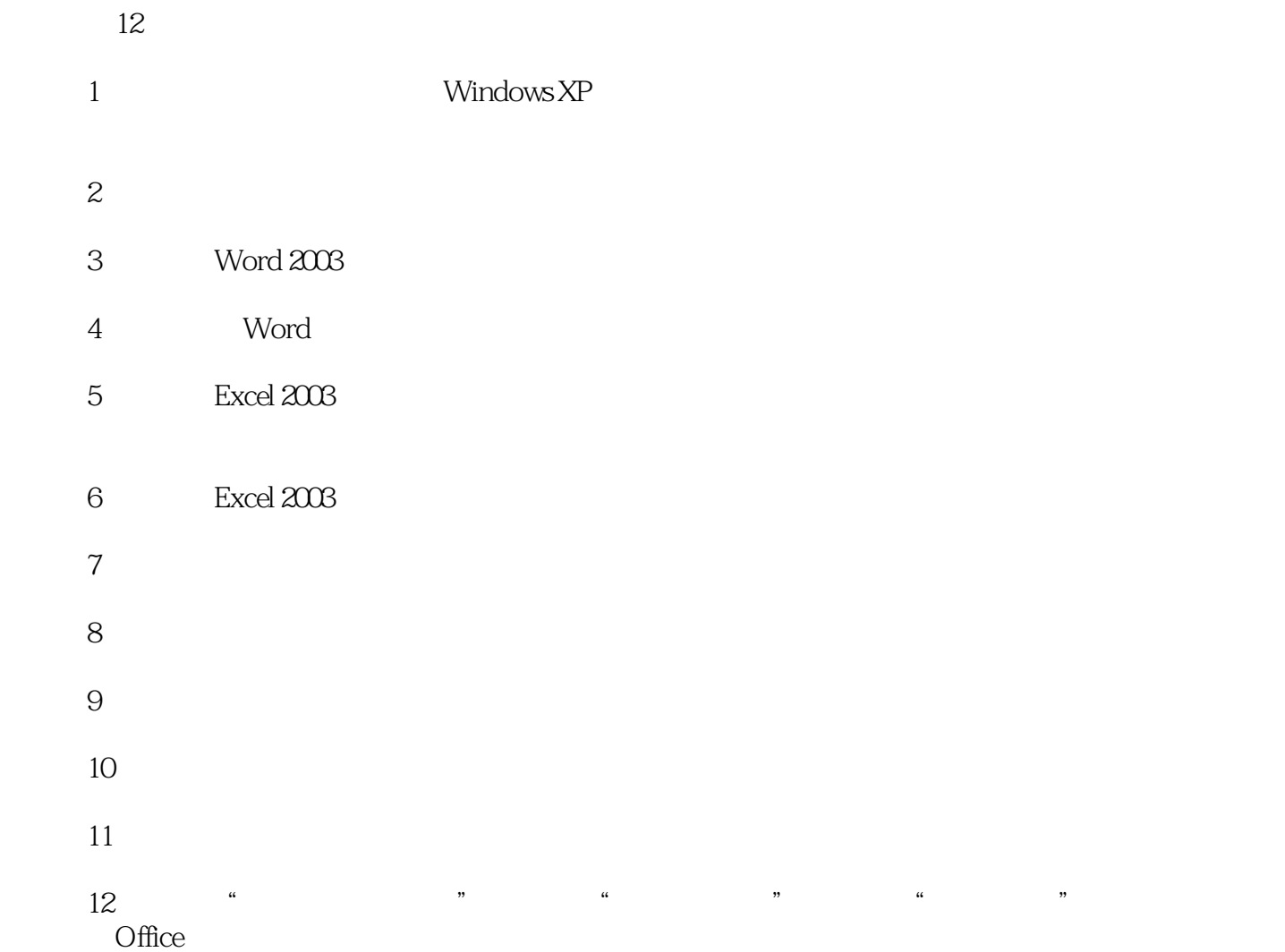

122144955 E-mail book@jzbooks.com http://www.jzbooks.com

 $\rm QQ$ 

## $<<$ Office 2003 $>>$

## $,$  tushu007.com

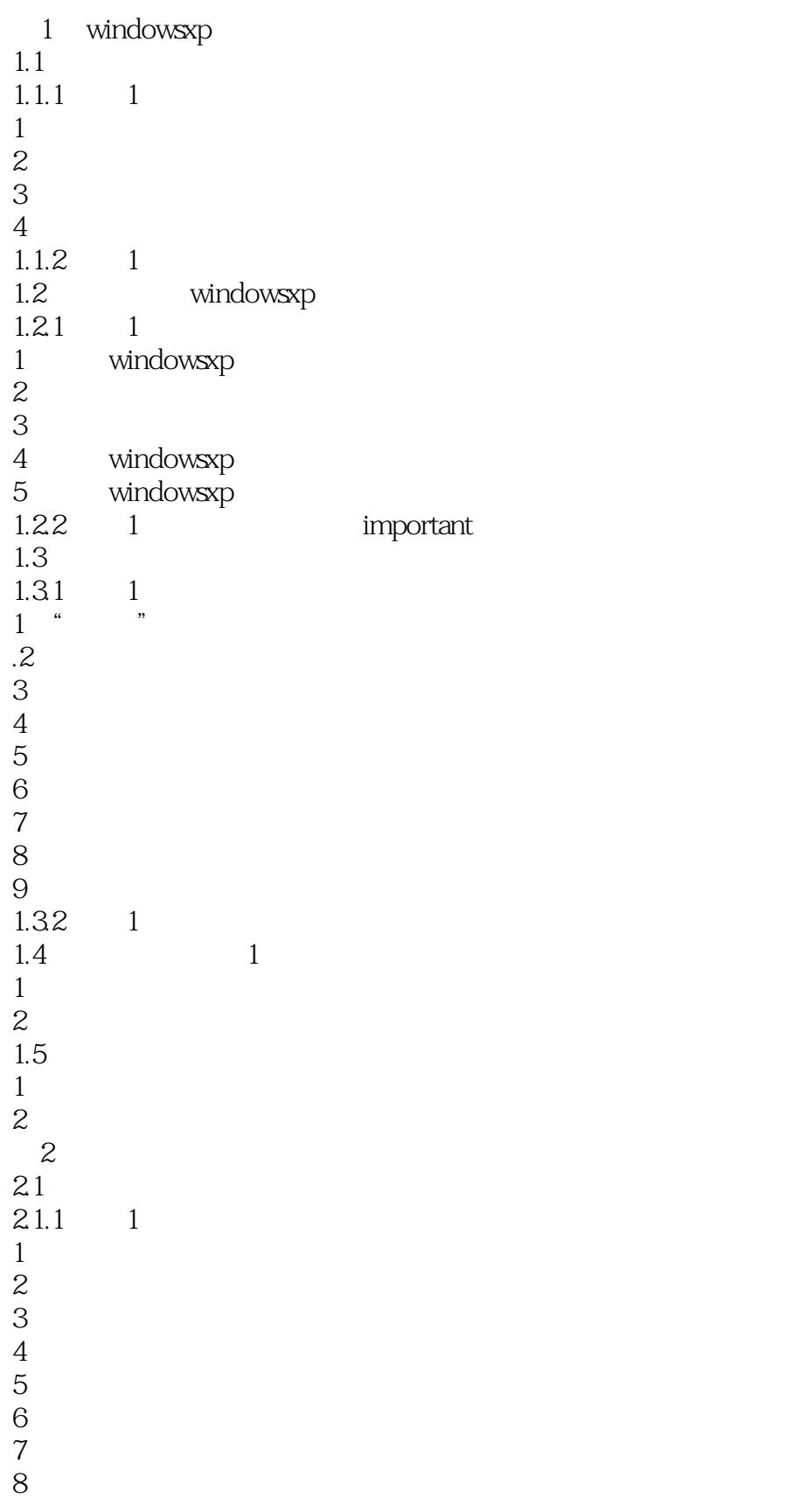

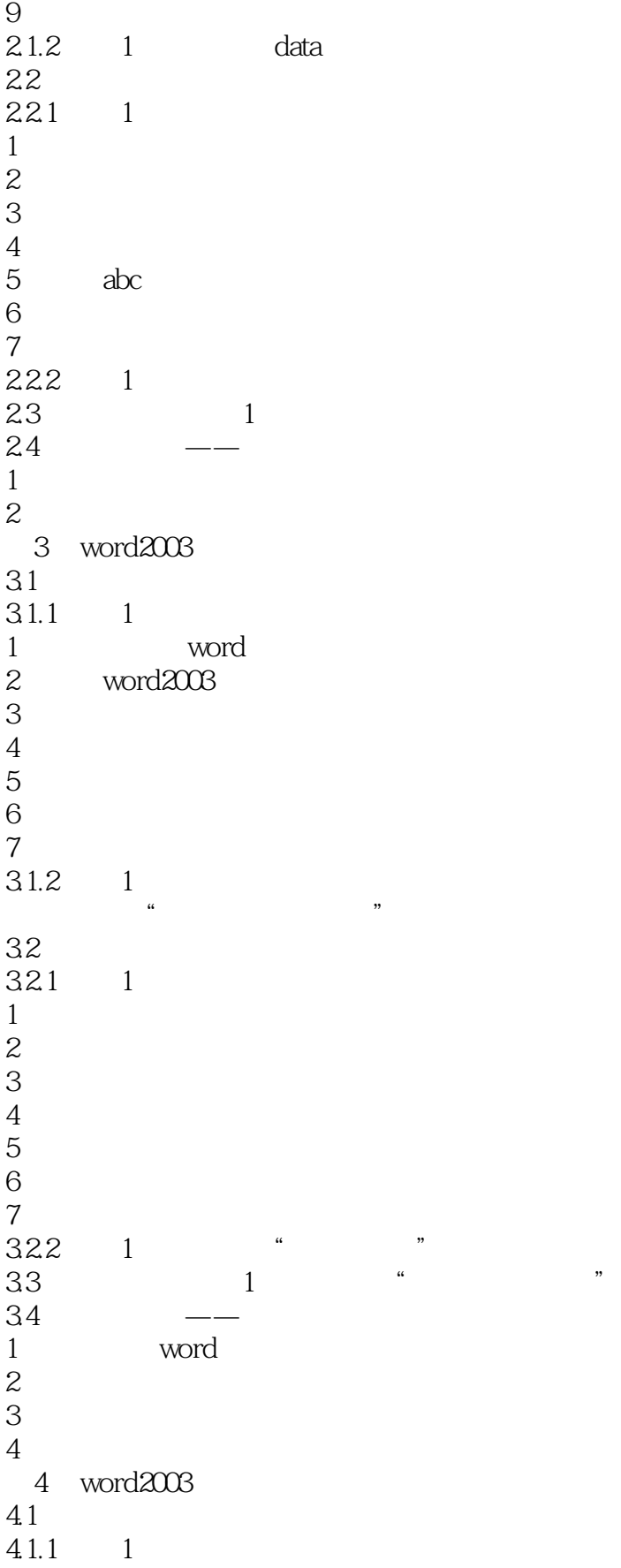

 $<<$ Office 2003

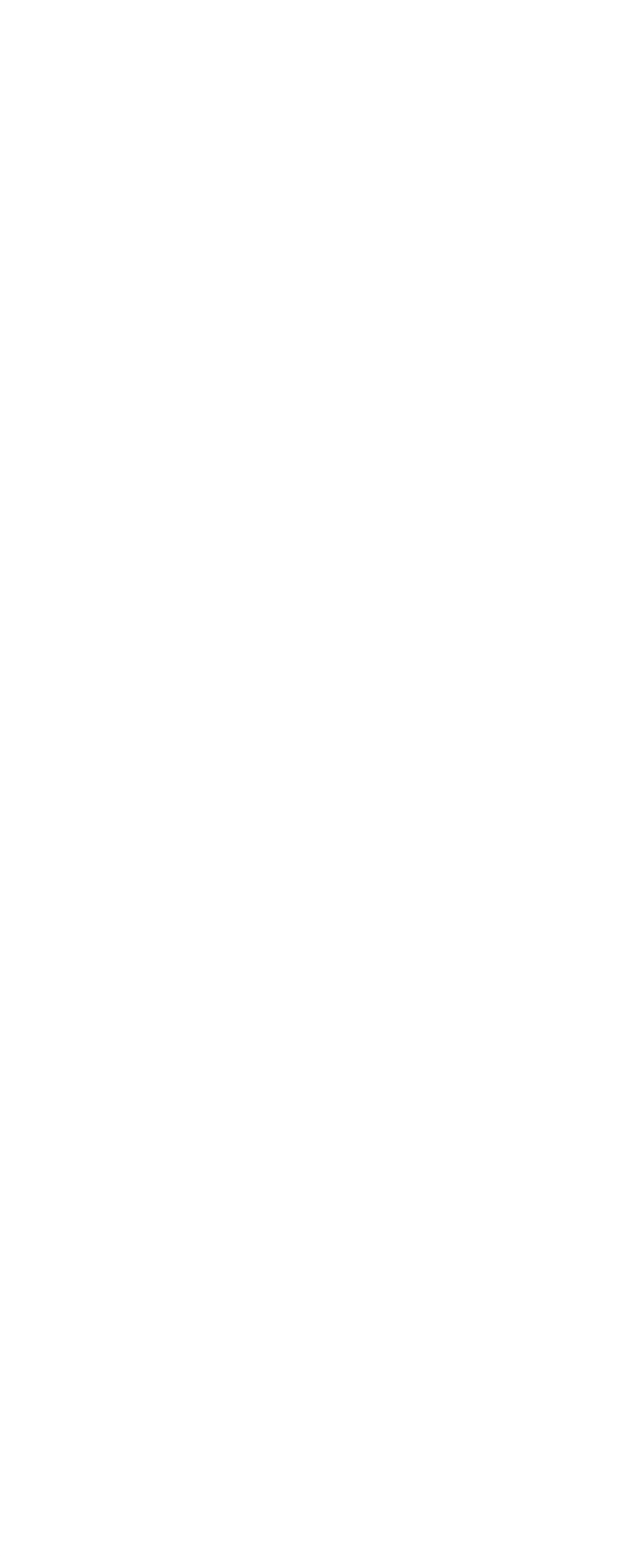

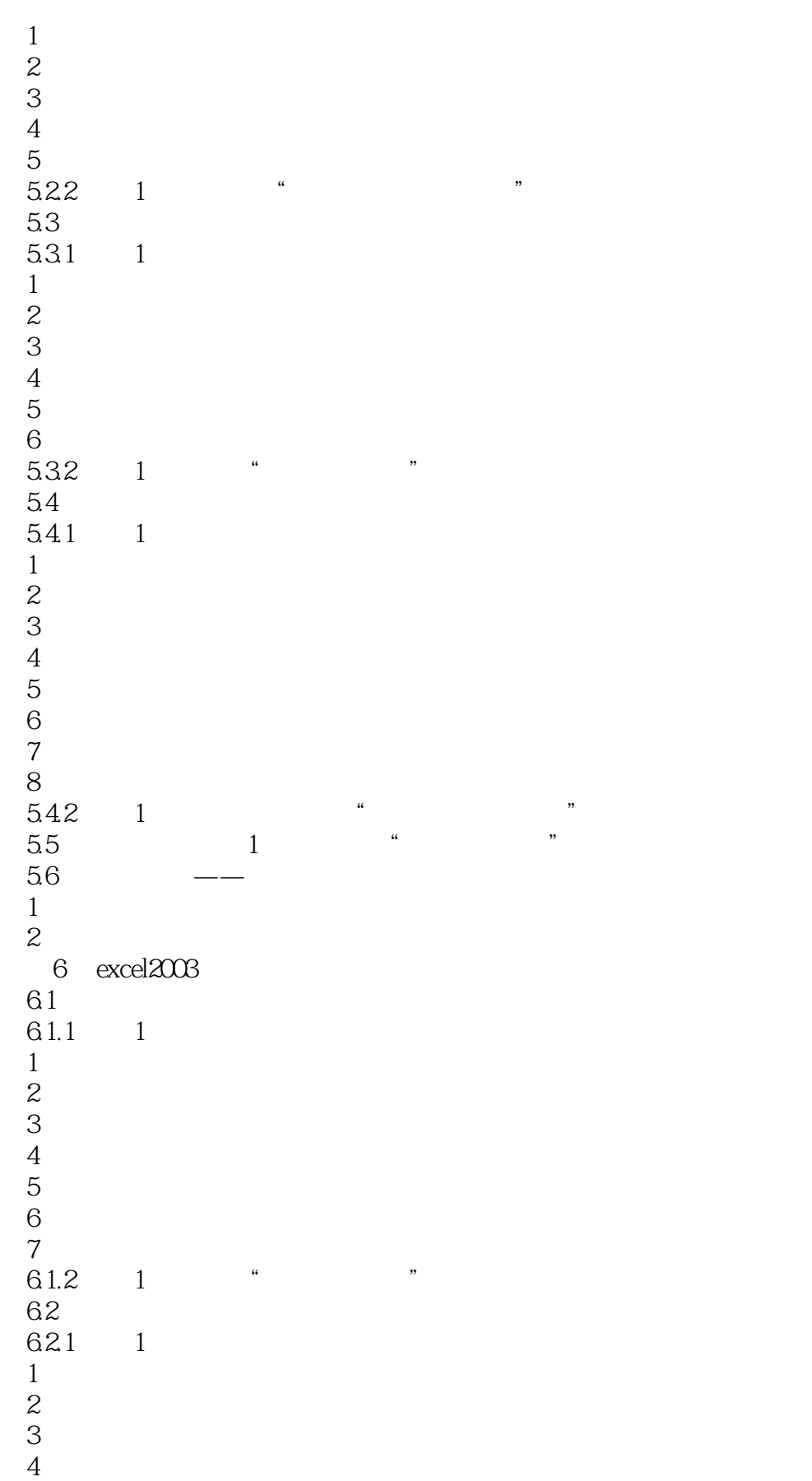

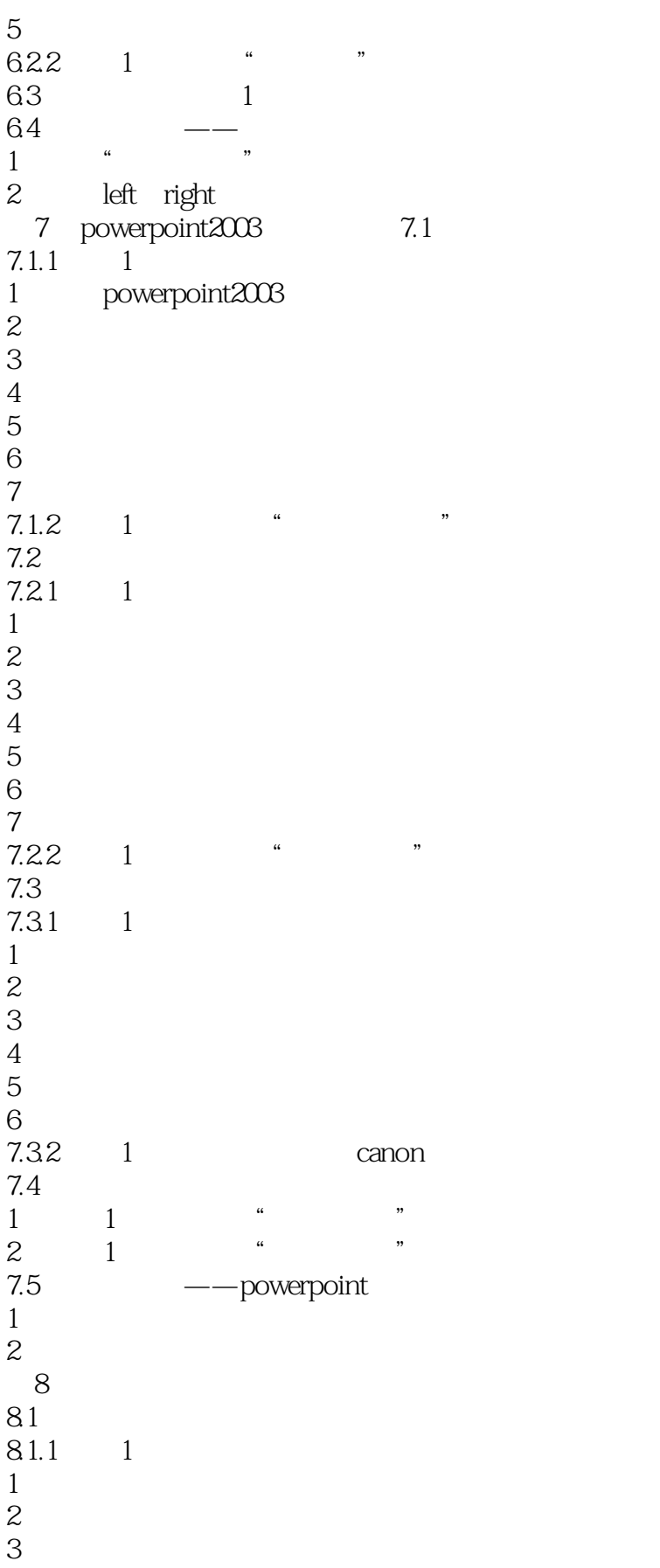

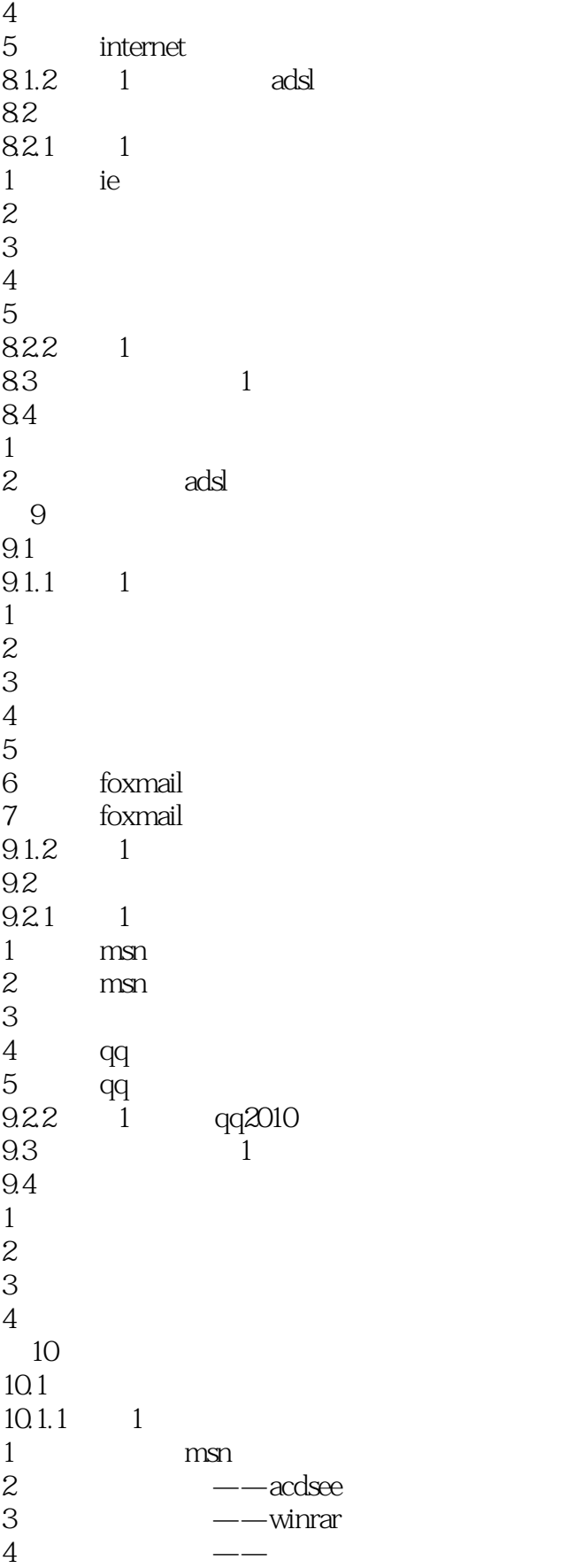

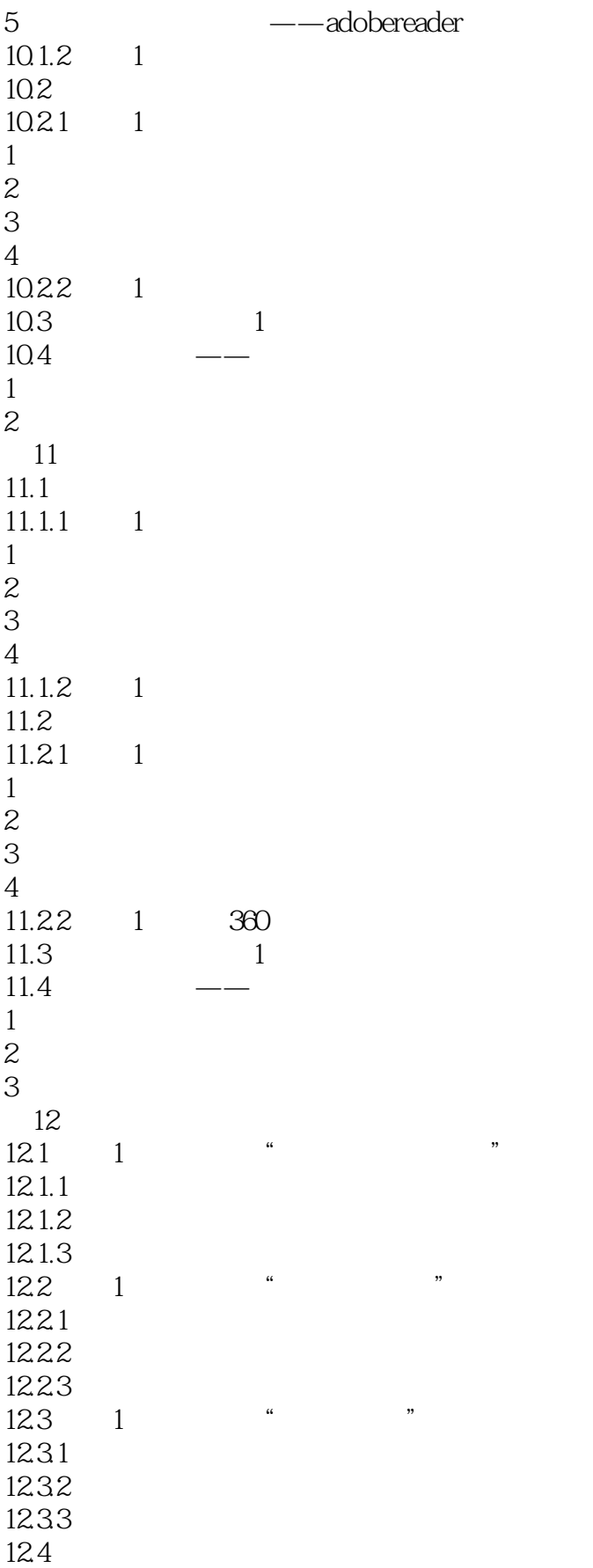

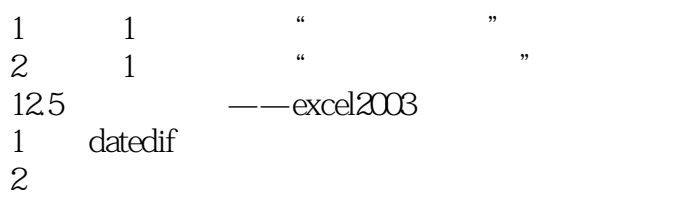

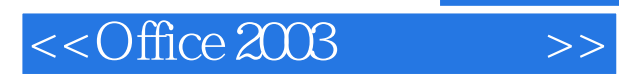

*Page 14*

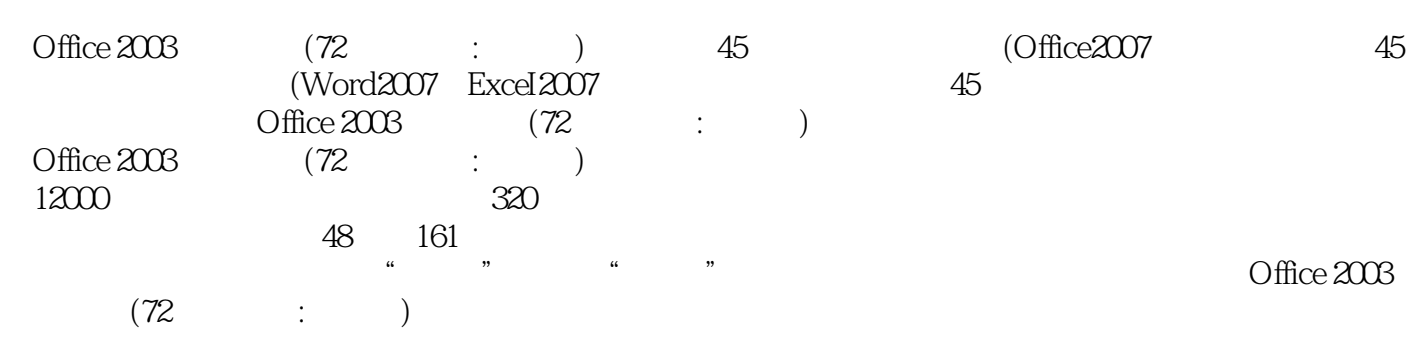

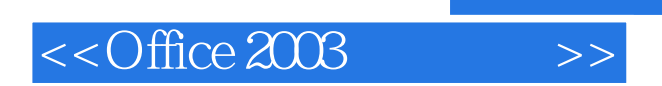

本站所提供下载的PDF图书仅提供预览和简介,请支持正版图书。

更多资源请访问:http://www.tushu007.com